## REBUS wishlist (not exhaustive…)

Cath Noble 23 May 2014

# Topology

• Have separate URLs for T0, T1, T2

– At the moment it's [http://wlcg](http://wlcg-rebus.cern.ch/apps/topology/)[rebus.cern.ch/apps/topology/](http://wlcg-rebus.cern.ch/apps/topology/) with menu tab to select, but no change in URL

- Have a 'WLCG statistics' box on homepage:
	- # of countries, # federations, # sites providing X CPU, X Disk X tape in total.
	- Useful for dissemination work

# Pledges

- Admin: be able to enter all pledges for a site on one screen, instead of entering one by one.
- Admin: be able to see who last updated a pledge (currently it's just when).
- Anonymous: see pledge totals at bottom of screen
- Be able to toggle whether you see the % or not
	- Not download it in the json/csv files

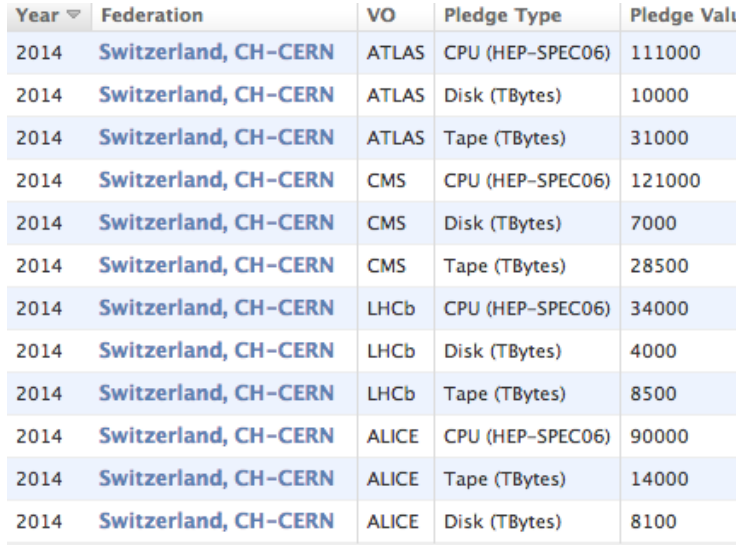

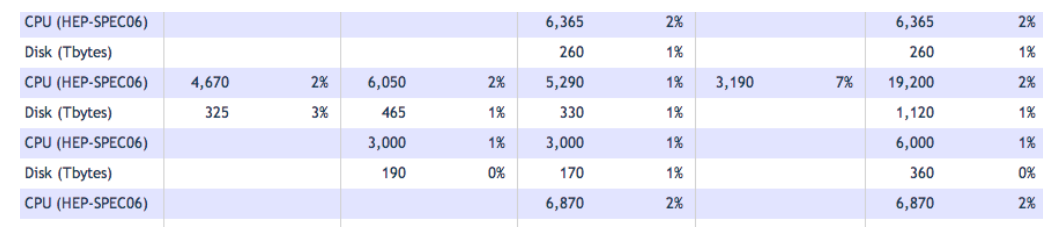

#### VO Requirements

- Allow Admin to enter comments per year
- Anonymous: see VO requirements totals at bottom of table

## Accounting

- Send email to both admin and user when they have submitted that month's accounting
- Make nice display of accounting summaries online....  $\odot$
- Raw data per site, per VO, per month etc to be available so sites can use that data for their own purposes (T1s in particular)

#### General points

- Admin: Change workflow when having saved;
	- After saving/confirmed, screen to go back to last filters set, instead of automatically resetting (currently means you go to all data, all years). Reset button to be available, of course!
- Add 'institute' field for each site so the Users Office can identify if site has a CERN affiliation
- Can hide the 'infrastructure' field (EGEE, OSG etc). Not sure if anyone uses it.
- The Federation page should be a summary of all the data we hold for that federation, including complete list of sites, whether they are sending data or not (eg. installed capacities).